# Linked Lists

#### public class StrangeObject { String name;  **StrangeObject other;** }

#### Preliminaries

- Arrays are not always the optimal data structure:
	- ❑ An array has fixed size needs to be copied to expand its capacity
	- ❑ Adding in the middle of an array requires copying all subsequent elements
- ArrayLists have the same issues since they use arrays to store their data.

### Objects and references

- Object variables do not actually store an object; they store the address of an object's location in the computer's memory (references / pointers).
- Example:

int  $\lceil \cdot \rceil$  values = new int $\lceil 5 \rceil$ ;

values 
$$
\boxed{\phantom{0}}
$$
 5 | 7 | 10 | 6 | 3

# Java References

❑ When one reference variable is assigned to another, the object is *not* copied; both variables refer to the *same object*.

int [] a1 =  $\{4, 5, 2, 12, 14, 14, 9\}$ ; **int[] a2 = a1**; **//refers to same array as a1 a2[0] = 7;** System.out.println(**a1[0]**); **// 7**

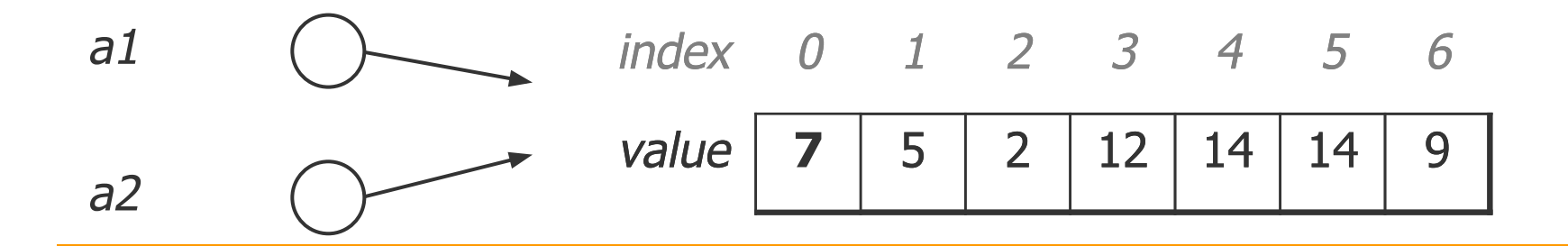

## Self references

```
■ Consider the following class:
  public class StrangeObject {
       String name;
       StrangeObject other;
  }
 ❑ Will this compile?
```
# Linking self-referential nodes

```
public class IntegerNode {
     int item;
     IntegerNode next;
}
```
- Each node object stores:
	- one piece of integer data
	- ❑ a reference to another node
- IntegerNode objects can be "linked" into chains to store a list of values:

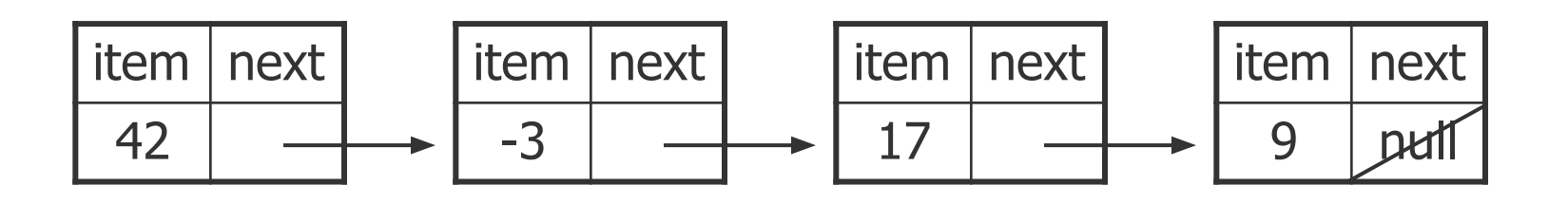

# The complete IntegerNode class

```
public class IntegerNode {
      private int item;
      private IntegerNode next;
      public IntegerNode(int item) {
         this.data = item;
         this.next = null; }
      public IntegerNode(int item, IntegerNode next) {
          this.item = item;
         this.next = next;
 }
     public void setNext(IntegerNode nextNode) {
         next = nextNode;}
     public IntegerNode getNext() {
          return next;
     }
     public Object getItem() {
          return item;
     }
     public void setItem(Object item){
          this.item = item;
      }
```
}

#### Exercise

public class IntegerNode { private int item; private IntegerNode next;

```
public IntegerNode(int item) {...}
```
public IntegerNode(int item, IntegerNode next) {...}

```
public void setNext(IntegerNode nextNode) {...}
```

```
public IntegerNode getNext() {...}
}
```
#### Exercise: Write code to produce the following list

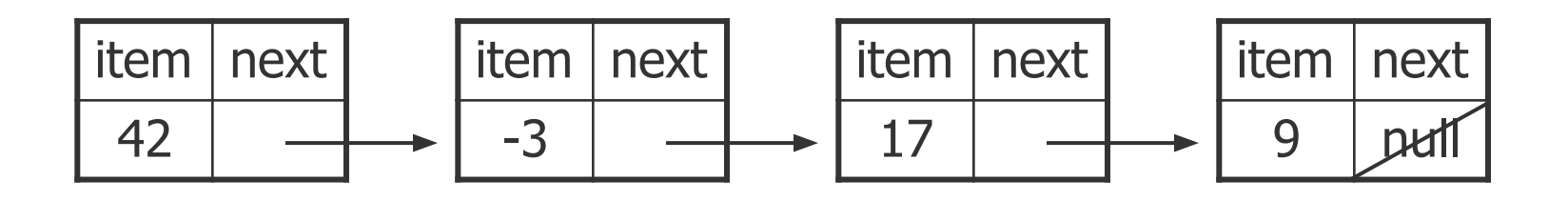

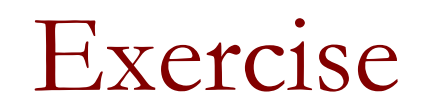

■ What set of statements turns this list:

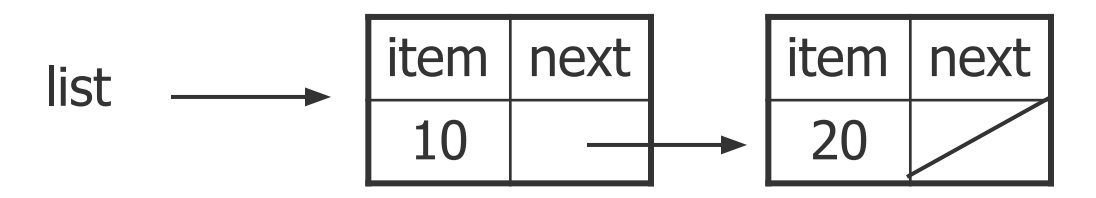

■ Into this?

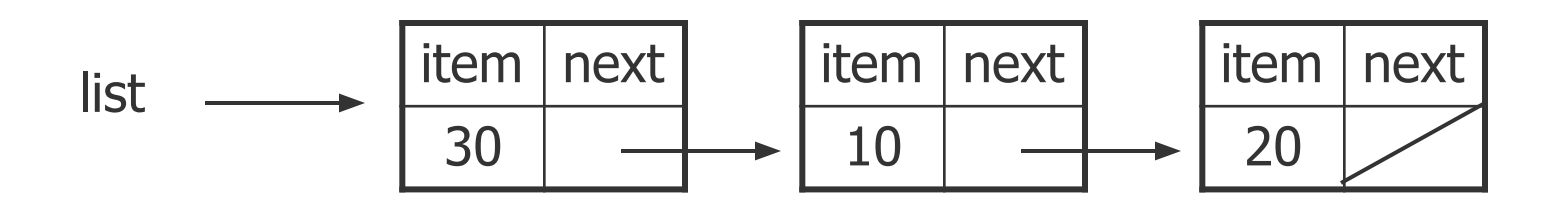

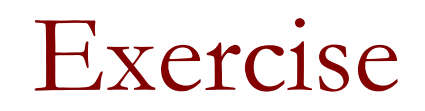

■ What set of statements turns this list:

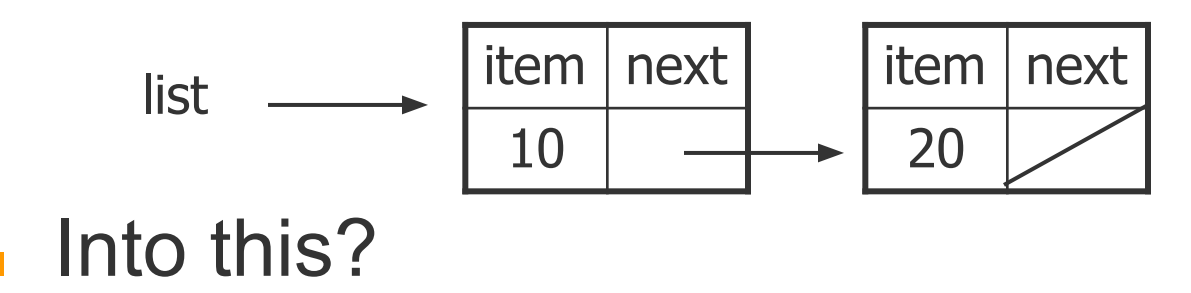

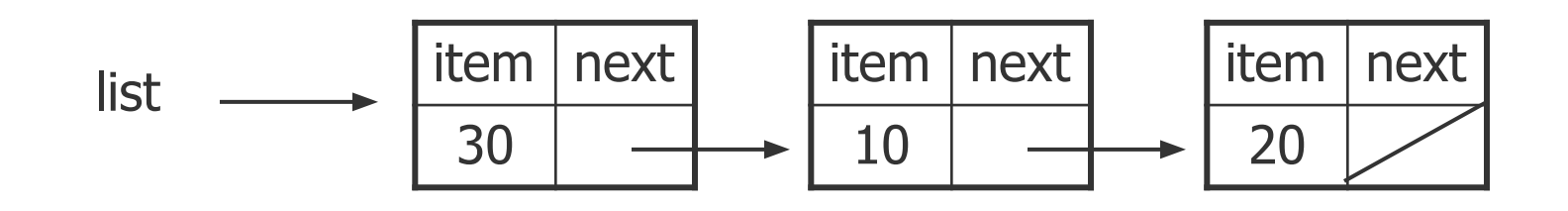

list = new IntegerNode(30, list);

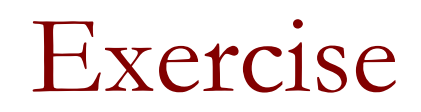

■ Let's write code that creates the following list:

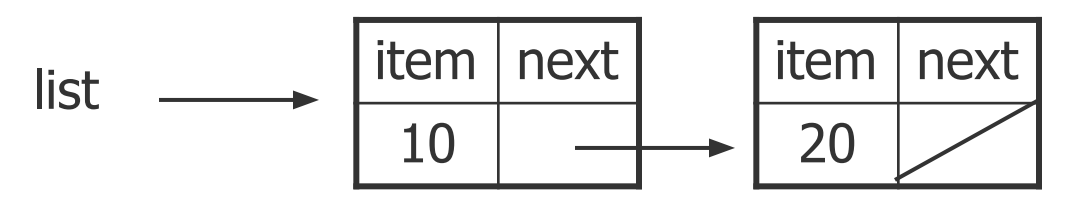

Which is correct?

a)  $list = new IntegerNode(10, new IntegerNode(20));$ b) list = new IntegerNode(20, new IntegerNode(10)); c) Neither will correctly produce that list

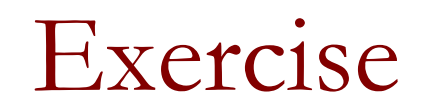

■ What set of statements turns this list:

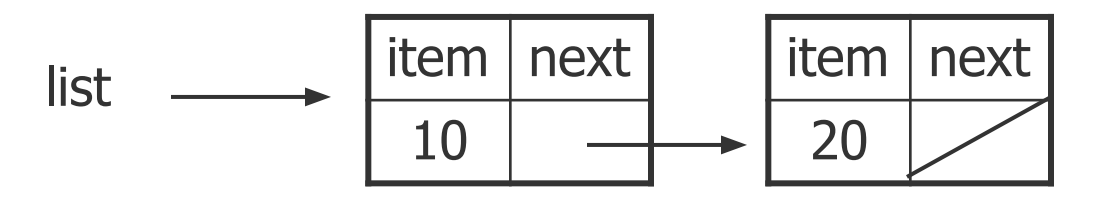

■ Into this?

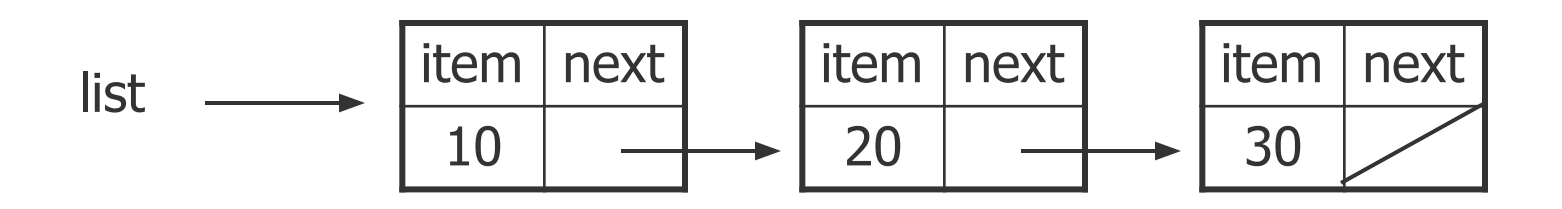

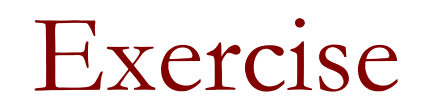

■ What set of statements turns this list:

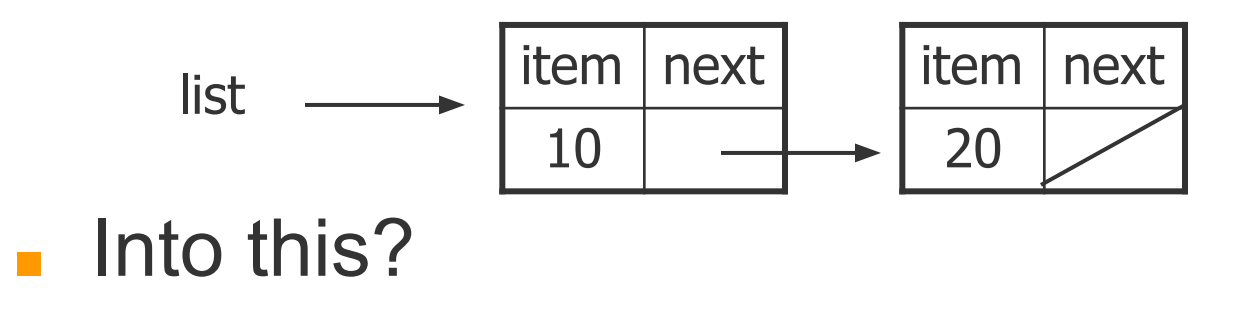

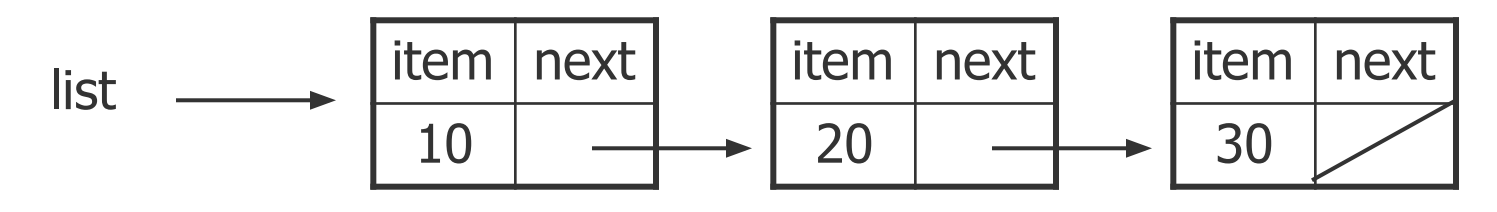

list.getNext().setNext(new IntegerNode(30));

## A more flexible version

}}

```
public class Node {
     private Object item;
     private Node next;
     public Node(Object item) {
          this.item = item;
         this.next = null; }
     public Node(Object item, Node next) {
          this.item = item;
         this.next = next;
 }
    public void setNext(Node nextNode) {
         next = nextNode;
     }
    public Node getNext() {
          return next;
     }
    public Object getItem() {
          return item;
     }
    public void setItem(Object item){
          this.item = item;
     }
```
Node node = new Node  $(5)$ ; Java will convert 5 to an instance of class Integer

■ Suppose we have a chain of nodes:

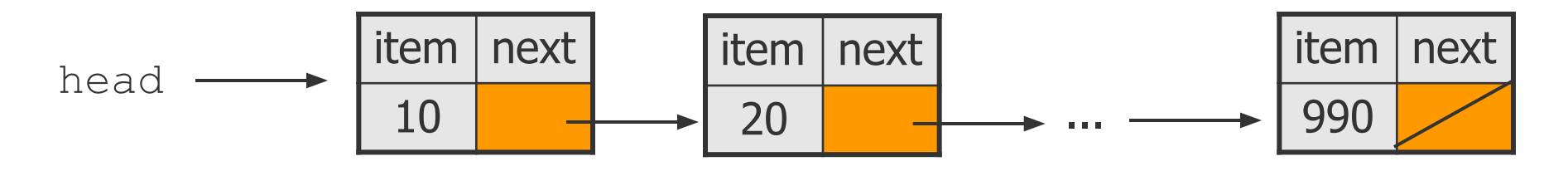

■ And we want to print all the items.

- Start at the **head** of the list.
- While (there are more nodes to print):
	- ❑ Print the current node's **item**.
	- ❑ Go to the **next** node.
- $\blacksquare$  How do we walk through the nodes of the list?

head = head.getNext(); **// is this a good idea?**

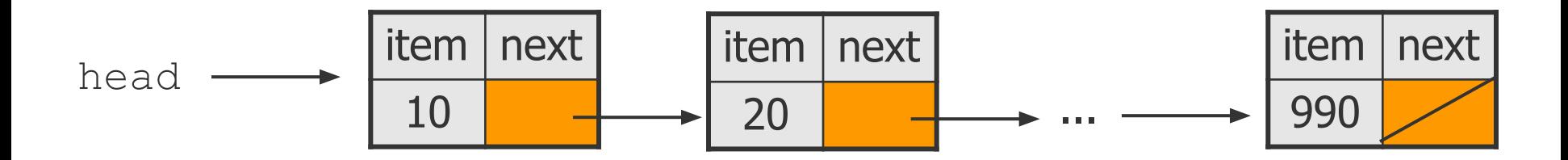

■ To not lose the reference to this first node:

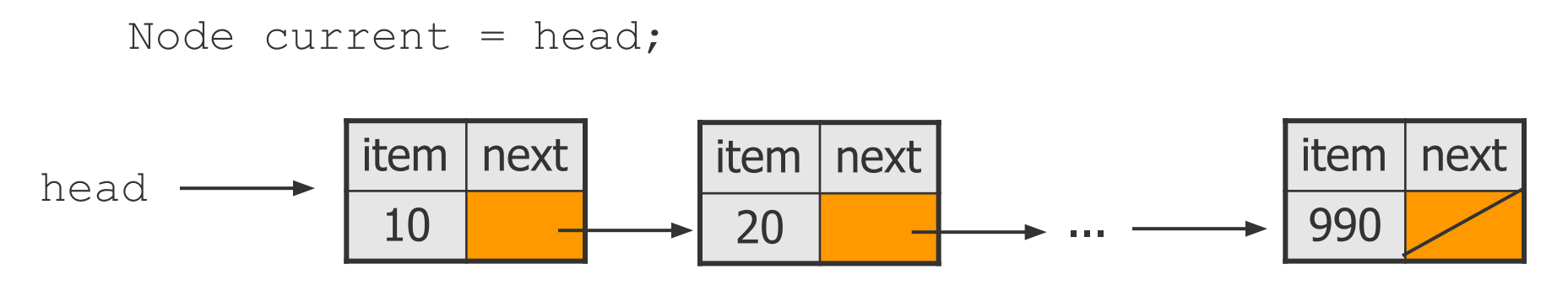

 $\blacksquare$  Move along a list by advancing a Node reference:

```
current = current.getNext();
```
Code for printing the nodes of a list:

```
Node head = ...;
Node current = head;
while (current != null){ 
    System.out.println(current.getItem());
   current = current.getNext();
}
```
Similar to array code:

```
int\lceil a = \dots;int i = 0;
while (i < a.length) {
    System.out.println(a[i]);
    i++;}
```
#### Same thing with a for loop

```
Node head = ...;
for (Node current = head; current != null; current =
current.getNext()){ 
    System.out.println(current.getItem());
}
```
#### the array version

```
int\lceil a = \dots;for (int i = 0; i < a. length; i++) {
    System.out.println(a[i]);
}
```
# Interim summary – why should I care?

- Linked list:
	- □ a self referential structure
- $\blacksquare$  Advantage over arrays no bound on capacity can grow/shrink as needed (a dynamic structure)
- $\blacksquare$  Linked lists are the basis for a lot of data structures
	- ❑ stacks, queues, trees
- The primary alternative to arrays

## The list interface

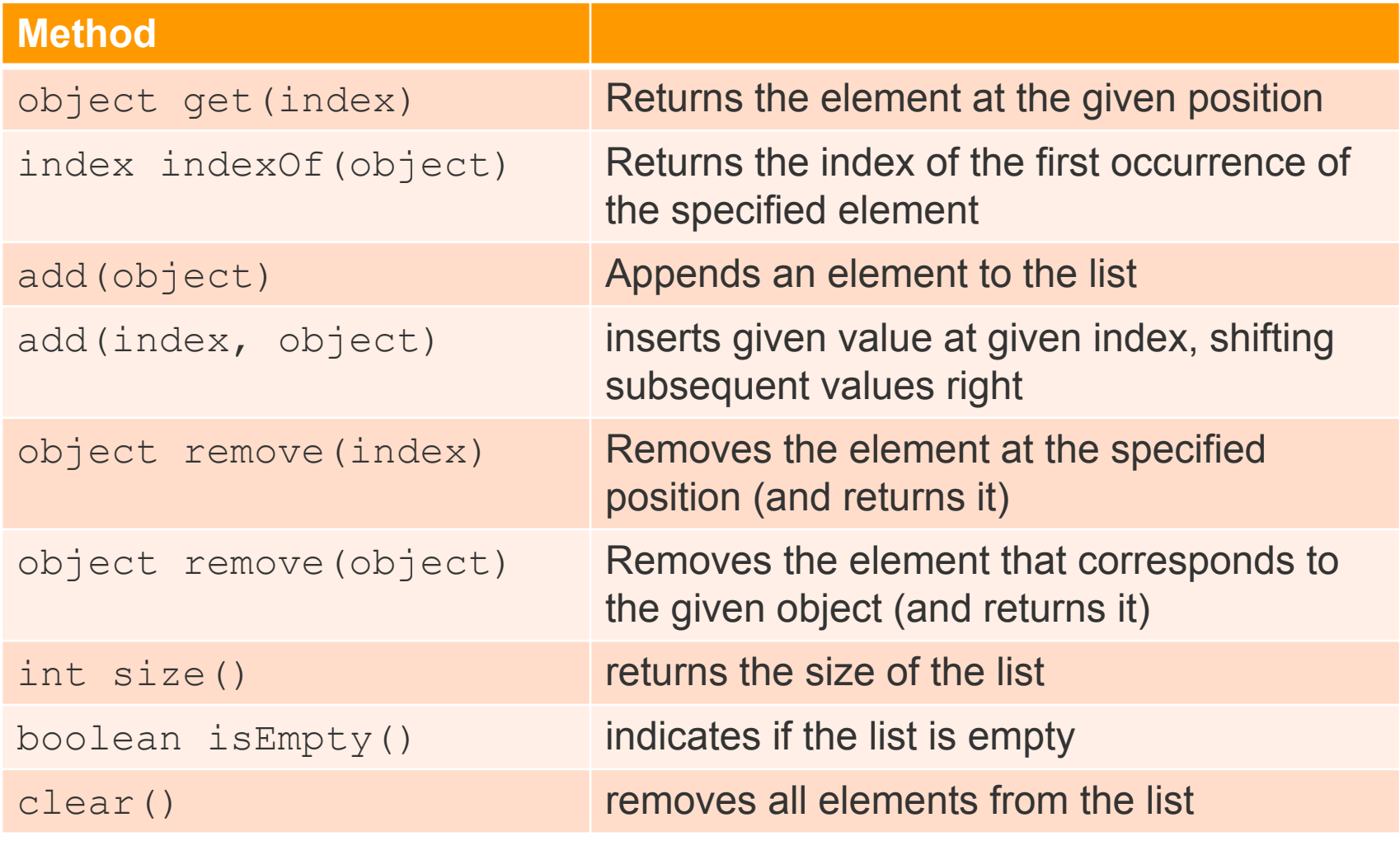

index is an int, and object is of type Object

## The list interface

}

```
public interface ListInterface {
   public boolean isEmpty();
   public int size();
   public void add(int index, Object item)
      throws ListIndexOutOfBounds;
   public void add(Object item);
   public void remove(int index)
      throws ListIndexOutOfBounds;
   public void remove(Object item);
   public Object get(int index)
      throws ListIndexOutOfBounds;
   public void clear();
```
#### Linked List: constructor

```
public class LinkedList {
     private Node head;
     private int size;
     public LinkedList() {
        head = null;size = 0; }
...
}
```
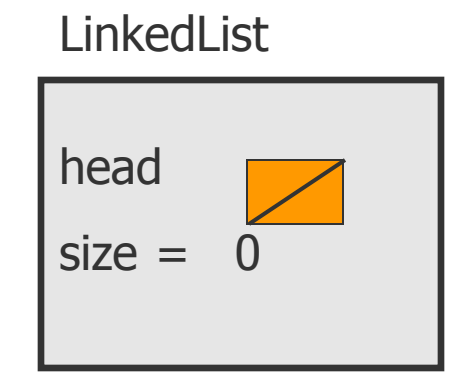

Implementing add

■ How do we add to a linked list at a given index?

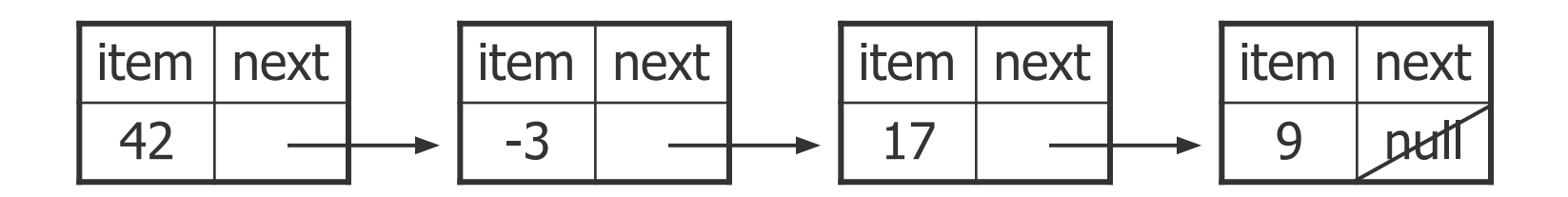

Implementing add

- How do we add to a linked list at a given index?
	- ❑ Did we consider all the possible cases?

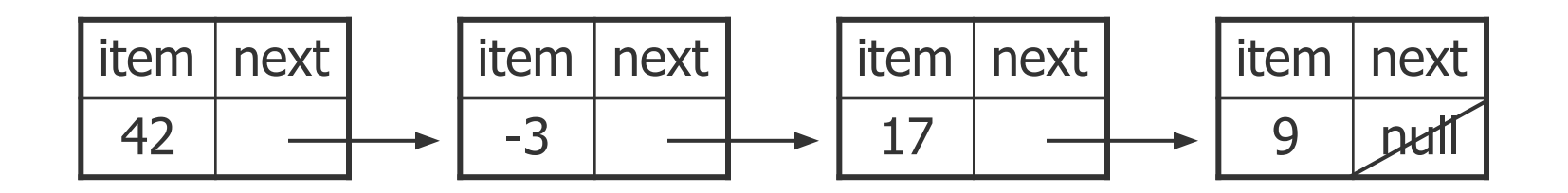

### The add method

```
public void add(int index, Object item){
   if (index<0 || index>size) 
        throw new IndexOutOfBoundsException("out of bounds");
   if (index == 0) {
      head = new Node(item, head);
   }
   else { // find predecessor of node
      Node curr = head;
       for (int i=0; i<index-1; i++){
          curr = curr.getNext();
       }
       curr.setNext(new Node(item, curr.getNext()));
   }
   size++;
}
```
Implementing remove

**// Removes value at a given index** public void remove(int index) {

How do we remove a node?

...

}

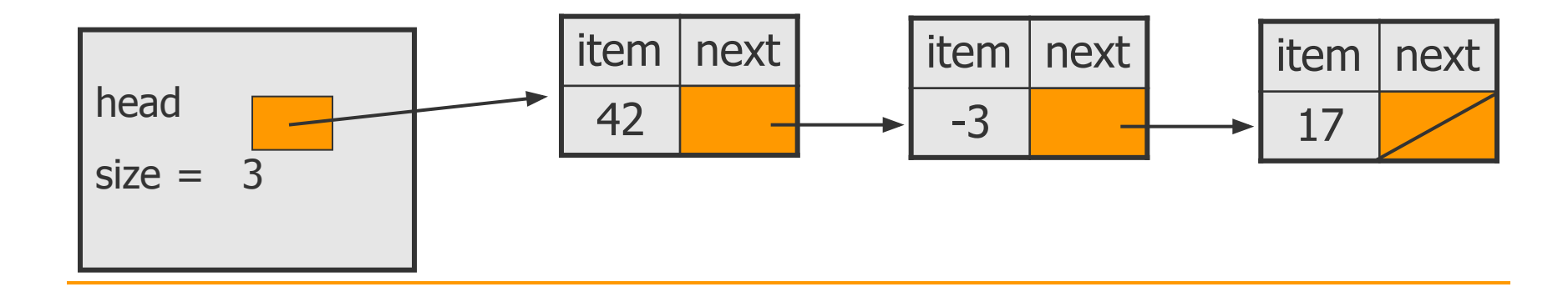

Removing a node from a list

■ Before removing element at index 1:

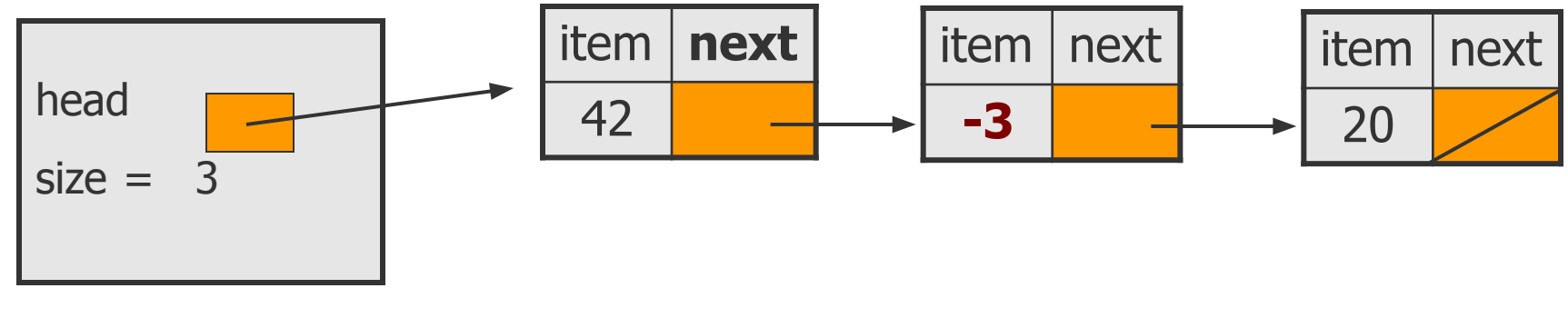

After:

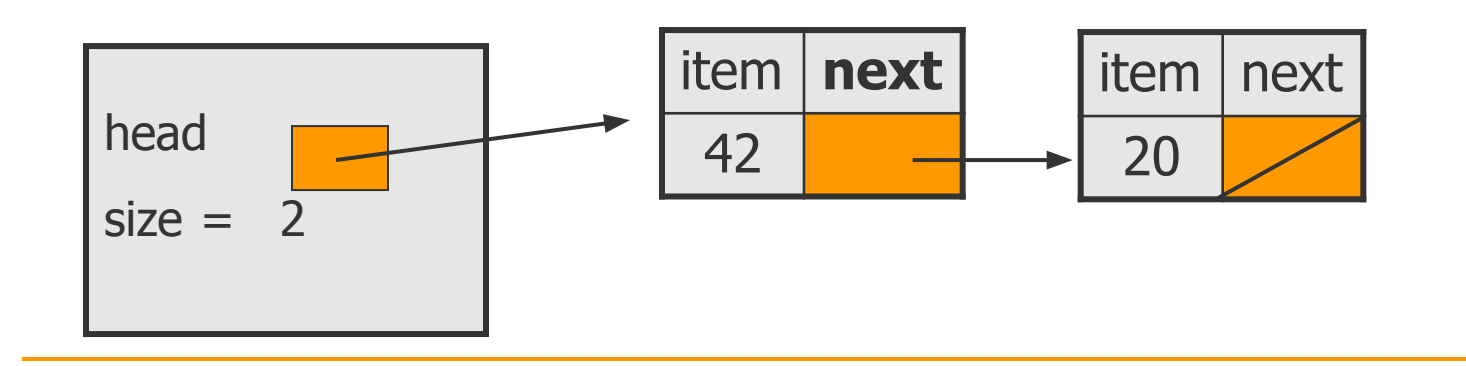

# Removing the first node from a list

■ Before removing element at index 0:

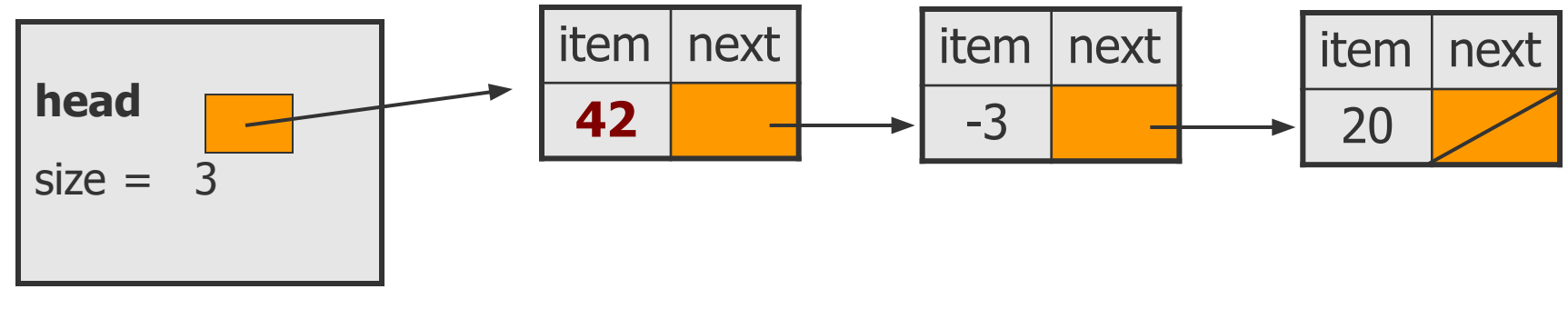

After:

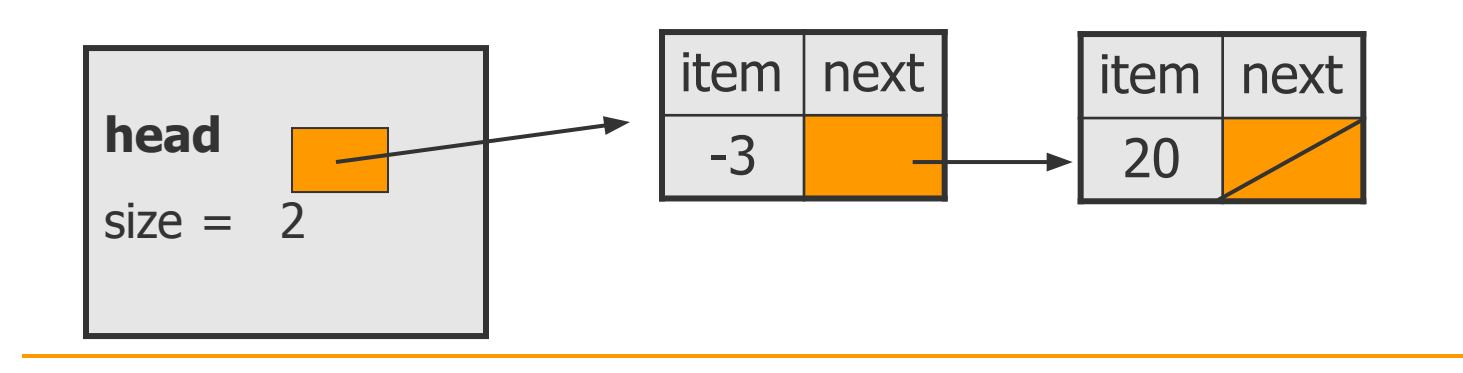

# List with a single element

#### Before: After:

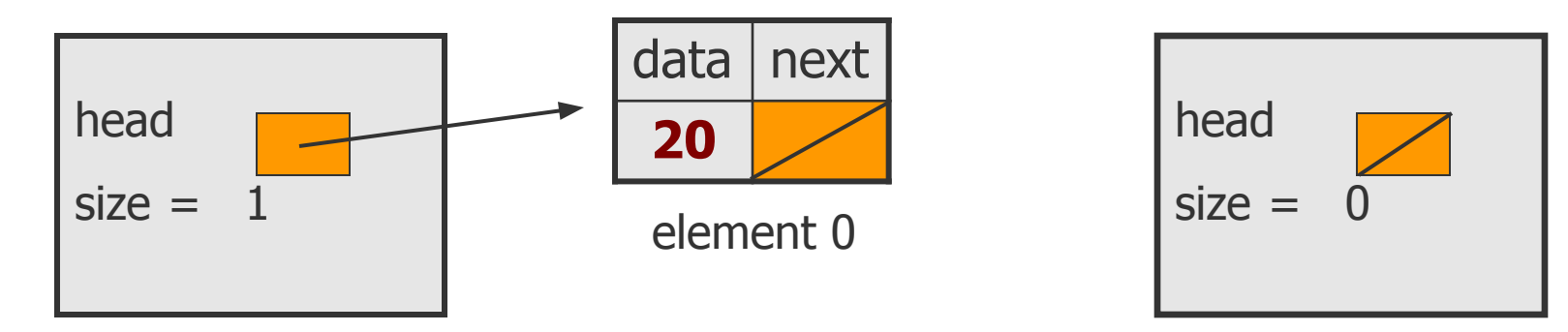

- ❑ We must change head to null.
- ❑ Do we need a special case to handle this?

#### The remove method

```
public void remove(int index) {
    if (index<0 || index >= size) 
       throw new IndexOutOfBoundsException
             ("List index out of bounds");
    if (index == 0) {
         // special case: removing first element
         head = head.getNext();
     } else {
         // removing from elsewhere in the list
         Node current = head;
        for (int i = 0; i < index -1; i++) {
             current = current.getNext();
 }
         current.setNext(current.getNext().getNext());
 }
     size--;
}
```
#### The clear method

■ How do you implement a method for removing all the elements from a linked list?

#### The clear method

```
 public void clear() {
  head = null; }
```
- ❑ Where did all the memory go?
- ❑ Java's garbage collection mechanism takes care of it!
- An object is elligible for garbage collection when it is no longer accessible (cyclical references don't count!)
- ❑ In C/C++ the programmer needs to release unused memory explicitly

# Linked lists recursively

- We would like to print the elements in a linked list recursively.
	- ❑ What would be the signature of the method?
	- ❑ Base case?
	- □ Recursive case?

Recursive linked list traversal – which is correct?

```
private void writeList(Node node) {
      if (node != null) {
         System.out.println(node.getItem());
         writeList(node.getNext());
      }
   }
   private void writeList(Node node) {
      if (node != null) {
         writeList(node.getNext());
         System.out.println(node.getItem());
      }
   }
a
b
```
## Recursive linked list traversal

private void writeList(Node node) {

//precondition: linked list is referenced by node //postcondition: list is displayed. list is unchanged

```
if (node != null) {
```
}

}

// write the first item

**System.out.println(node.getItem());**

```
// write the rest of the list
```

```
writeList(node.getNext());
```
## Recursive backward traversal

- We have two ways for recursively traversing a string backwards:
	- ❑ Write the last character of the string s
	- ❑ Write string s minus its last character backward And
	- ❑ Write string s minus its first character backward
	- ❑ Write the first character of string s

### Recursive backward traversal

- Translated to our problem:
	- ❑ write the last node of the list
	- ❑ write the list minus its last node backward And
	- $\Box$  write the list minus its first node backward
	- ❑ write the first node of the list

Which of these strategies is better for linked lists?

### Recursive backward traversal

private void writeListBackward (Node node) {

//precondition: linked list is referenced by node //postcondition: list is displayed. list is unchanged

```
if (node != null) {
```
}

}

// write the rest of the list

**writeListBackward(node.getNext());**

// write the first item

**System.out.println(node.getItem());**

#### Recursive add method

}

```
public void add(Object item) {
   head = addRecursive(head, item);
}
private Node addRecursive(Node node, Object item) {
    if (node == null) {
       node = new Node(item, node);
    }
    else {// insert into the rest of the linked list
       node.setNext(addRecursive(
                     node.getNext(), item));
    }
    return node;
```
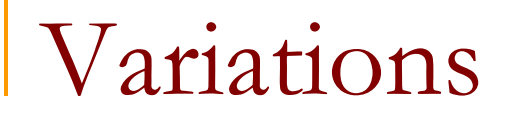

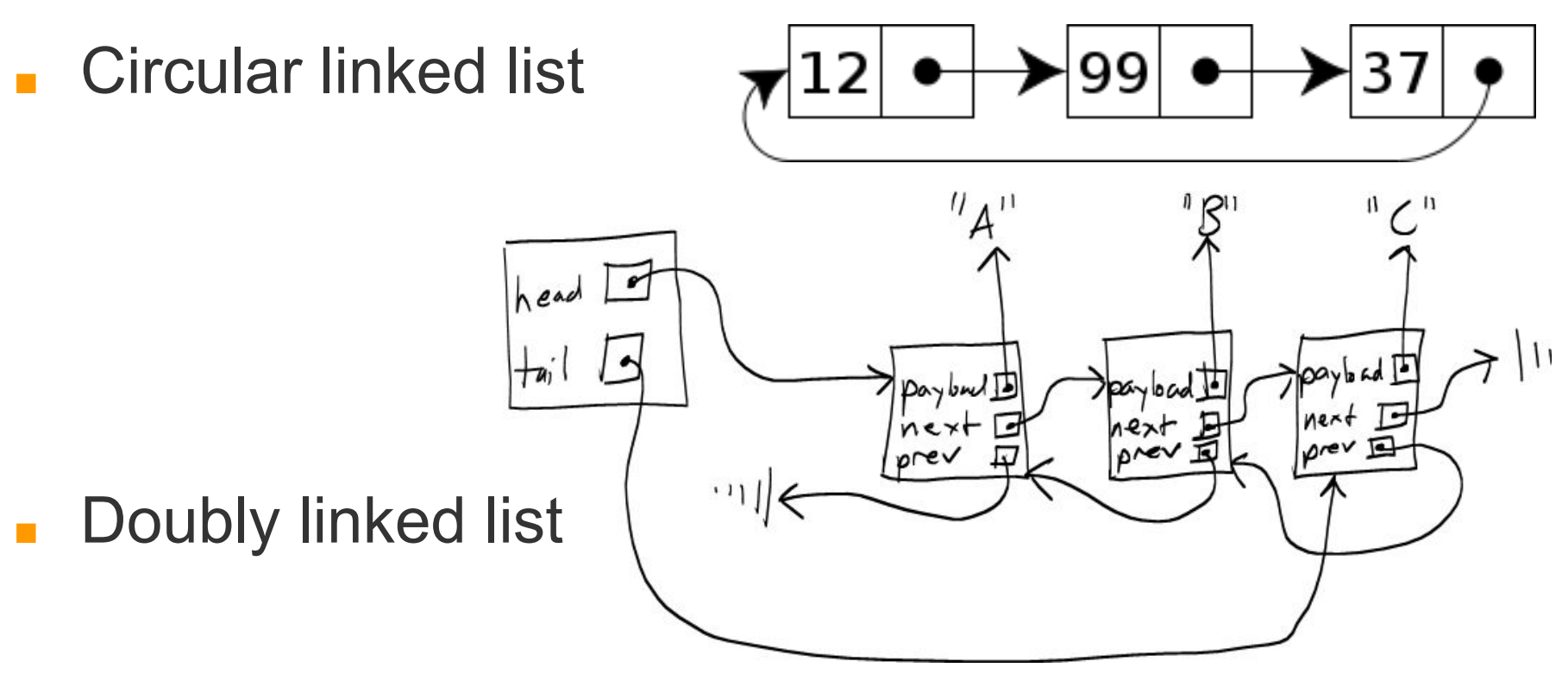

■ What are the advantages and disadvantages of a doubly linked list?